Le MRNF peut procéder lui-même à la cueillette des données ou octroyer un contrat à un contractant.

Le présent document encadre le processus de vérification des données d'inventaires d'interventions. L'objectif de cette vérification est de fournir des données de qualité à la personne responsable d'élaborer les prescriptions sylvicoles au MRNF.

# **1. Personnel concerné**

Équipe de la planification ou des opérations des travaux sylvicoles commerciaux

Responsable de la gestion du contrat

Le répondant régional de la gestion contractuelle des travaux sylvicoles commerciaux est celui qui est responsable du transfert de connaissances avec le personnel du bureau régional et des unités de gestion. À cet effet, il assure le lien avec le responsable du dossier à la DPGA.

# **2. Précisions/méthodes**

(Tiré des documents; « *Instructions de vérification à l'intention des vérificateurs du MRNF pour les traitements sylvicoles admissibles en paiement des droits »*, 27 avril 2005,).

L'ingénieur forestier du contractant doit transmettre à l'unité de gestion les données d'inventaires d'interventions selon le calendrier convenu. Ces données sont accompagnées d'une lettre de l'ingénieur forestier du contractant qui confirme que la prise de données a été réalisée sous sa supervision.

Le responsable de la vérification du contrat d'inventaire de l'unité de gestion peut, une fois que le contractant lui aura transmis les informations demandées, appliquer la méthode de vérification suivante pour l'ensemble du contrat d'inventaire d'intervention. Cette vérification est réalisée conformément au devis d'inventaire d'intervention. Le MRNF et le contractant doivent s'entendre sur un calendrier de livraison et de vérification des placettes d'inventaires d'interventions.

### **2.1-Processus de relecture d'un certain pourcentage des placettes réalisées**

### **2.1.1 Livraison des données**

Le responsable de la vérification du contrat d'inventaire de l'unité de gestion devrait débuter la vérification une fois les travaux d'un bloc de livraison de placettes complétés afin d'assurer le respect des principes statistiques de base lors d'un échantillonnage.

En aucun temps, le contractant ne doit savoir ou ne doit pouvoir déduire quelles seront les livraisons de données qui seront vérifiées par le Ministère.

#### **2.1.2 Relecture des placettes par le Ministère**

La vérification doit porter sur chacun des éléments mesurés. Le Ministère vérifie les placettes-échantillons du contractant en réalisant une relecture de 5 à 10 %<sup>1</sup> de cellesci pour valider la conformité de la prise de données du contractant. Dans tous les cas, le Ministère devra relire un minimum de quatre (4) placettes sur le terrain par bloc de livraison afin d'obtenir un échantillonnage représentatif. Le vérificateur du Ministère compare chacun des éléments mesurés par les équipes de sondage du contractant avec ses propres mesures afin de juger de leur qualité puis compile les erreurs observées.

Le niveau d'échantillonnage doit être ajusté en cours de contrat pour tenir compte de la performance du contractant, soit la qualité des données fournies.

L'acceptation ou le refus des placettes réalisées par le contractant n'est confirmé qu'à la fin de la vérification d'un bloc de livraison. Les limites de tolérance acceptées par le Ministère concernant l'acceptation ou le refus des placettes du contractant se retrouvent à l'annexe 1.

Si la prise de données du contractant n'est pas acceptée par le Ministère, ce dernier doit la reprendre seulement pour le ou les éléments qui ont été refusés. Pour ce faire, l'ingénieur forestier responsable de la vérification du contrat d'inventaire de l'unité de gestion doit transmettre un avis de non-conformité conformément aux dispositions prévues à l'IN\_Gestion\_NC\_externes accompagné du rapport de vérification à l'ingénieur forestier du contractant.

Une fois que le contractant a déposé une nouvelle fois ses données d'inventaires d'interventions au MRNF, le responsable de la vérification du contrat d'inventaire de l'unité de gestion peut décider de réaliser une relecture d'un certain pourcentage des placettes (pas nécessairement les mêmes que celles de la 1 ère relecture) du contractant pour valider la nouvelle prise de données pour les éléments qui ont été refusés lors de la 1ère relecture.

Si la nouvelle prise de données du contractant n'est pas acceptée, ce dernier devra reprendre celle-ci pour le ou les éléments qui ont été refusés. Pour ce faire, l'ingénieur forestier responsable de la vérification du contrat d'inventaire de l'unité de gestion doit transmettre un avis de non-conformité conformément aux dispositions prévues à l'IN\_Gestion\_NC\_externes accompagné du rapport de vérification à l'ingénieur forestier

<sup>1</sup> Le % de vérification peut être à l'échelle de plusieurs contrats, si c'est le même contractant

du contractant. Ce processus se poursuit jusqu'à l'acceptation des données d'inventaires d'interventions par le MRNF.

De plus, le Ministère doit s'assurer du respect du plan de sondage et de la méthodologie de la prise de données. Dans le cas où il est important que la localisation des placettes ne soit pas connue des travailleurs forestiers ou des marteleurs, le Ministère doit s'assurer que le contractant prend les dispositions nécessaires afin de garantir des placettes cachées.

Ministère des<br>Ressources naturelles<br>et des Forêts **Québec <b>BE** 

Il est important de convenir au contrat, avant le début de la vérification, de certaines exigences comme les délais à fixer pour le dépôt des données par le contractant ou la communication des résultats des vérifications du Ministère ou pour désigner de part et d'autre un interlocuteur officiel pour la vérification ou encore pour tout autre point pertinent à la vérification.

### **2.2 Signature des contrats**

Le chef de l'unité de gestion (UG) signe les contrats type d'inventaire d'intervention tel que décrit dans le document [MO\\_Contrat\\_type\\_Inventaire\\_TSC](http://sharepoint/intranet/NRF-SGE-AFD/SGEAFD/5_Gestion_contractuelle_Suivis_et_controles/Documents%20controles_SGE-ADF/Ententes_contrats/MO_Contrat_type_Inventaire_TSC.docx)

# **2.3 Validation des exigences**

La validation du respect des exigences au contrat s'effectue à partir du fichier Excel [RE\\_Exigences\\_contractuelles\\_supplementaires](http://sharepoint/intranet/NRF-SGE-AFD/SGEAFD/5_Gestion_contractuelle_Suivis_et_controles/Documents%20controles_SGE-ADF/Controles/RE_Exigences_contractuelles_supplementaires.xls) disponible sur SharePoint.

La liste des exigences contractuelles supplémentaires doit être générée et annexée aux documents contractuels. Il s'agit d'exigences qui s'ajoutent à celles déjà prévues dans les clauses apparaissant au contrat.

Le registre de suivi de contrat et le registre des actions sont également dans ce fichier Excel « RE\_Exigences\_contractuelles supplémentaires.xls ». Ce fichier contient également le registre des modifications (apportées aux exigences) ainsi qu'un registre des constats qui s'élabore automatiquement lorsque vous complétez le registre de suivis. Un guide de l'utilisateur est disponible dans l'onglet « Guide utilisateur » du fichier Excel.

Dans le cadre du processus de vérification des données d'inventaires d'interventions, lorsque des activités décrites au champ de pratique de l'ingénieur forestier (Loi sur les ingénieurs forestiers, article 2, 4°) sont à réaliser, ces dernières doivent être réalisées par des ingénieurs forestiers ou sous leur responsabilité professionnelle.

Pour chacun des contrats, appliquez les filtres nécessaires afin de faire ressortir les exigences contractuelles requises. À partir de cette liste qui est annexée au contrat, le responsable de la gestion de contrats est en mesure d'exiger du contractant les documents requis. Ces demandes sont adressées par contractant pour la durée du contrat (donc un registre de suivis de contrat par exécutant et par contrat). Les contenus identifiés dans la liste des exigences contractuelles sont un minimum provincial et ne peuvent être modifiés. Il est possible d'ajouter des exigences régionales en fonction des besoins régionaux pourvu qu'elles ne soient pas en contradiction avec les orientations ministérielles.

> Confidentiel – Pour usage interne seulement Page 4 de 13

### **Précisions sur les fréquences des preuves à fournir:**

Avant le début des travaux et lors de toute mise à jour, les exigences contractuelles reliées à cette fréquence sont demandées avant le début des travaux et lors de toute mise à jour.

Sur demande, les exigences contractuelles reliées à cette fréquence sont demandées lors de la détection d'éléments non conformes ou insatisfaisants; il est alors possible d'exiger de la part du contractant tout document jugé nécessaire. Il est à noter que certaines fréquences peuvent être convenues en région, lorsqu'indiqué dans le libellé de l'exigence (ex: aux deux semaines, à chaque mois, etc.).

Lors de l'événement: les exigences contractuelles reliées à cette fréquence doivent faire l'objet d'une réponse lorsque la situation se produit.

À la fin du contrat : les exigences contractuelles reliées à cette fréquence doivent faire l'objet d'une réponse lors du dépôt du dernier bloc de données.

Une fois qu'il a terminé la validation d'exigences contractuelles, le responsable de la gestion de contrats complète les registres de suivis et d'actions (le cas échéant) dans le fichier Excel nommé « RE\_Exigences\_contractuelles supplémentaires.xls » disponible sur SharePoint. Enfin, les exigences à valider doivent faire partie d'un document contractuel signé par les deux partis.

## **2.4 Sanctions administratives et pénales**

Toute non-conformité peut entrainer des pénalités contractuelles, ainsi que des poursuites pénales en vertu de la LATDF et ses règlements afférents afin de faire changer des comportements inappropriés, qu'il y ait eu correctif ou non.

### **3. Références/Documents associés/Enregistrements**

[MO\\_Contrat\\_type\\_Inventaire\\_TSC](http://sharepoint/intranet/NRF-SGE-AFD/SGEAFD/5_Gestion_contractuelle_Suivis_et_controles/Documents%20controles_SGE-ADF/Ententes_contrats/MO_446_Contrat_type_Inventaire_TSC.doc) [LI\\_Liste\\_exigences\\_contractuelles\\_supplementaires](http://sharepoint/intranet/NRF-SGE-AFD/SGEAFD/5_Gestion_contractuelle_Suivis_et_controles/Documents%20controles_SGE-ADF/Controles/LI_Liste_exigences_contractuelles_supplementaires.xlsx) [IN\\_Gestion\\_NC\\_externes](http://sharepoint/intranet/NRF-SGE-AFD/SGEAFD/5_Gestion_contractuelle_Suivis_et_controles/Documents%20controles_SGE-ADF/Controles/Gestion_NC_externes/IN_Gestion_NC_externes.doc)

Adresse courriel pour le soutien sur la vérification d'un inventaire d'intervention: [martin.roy2@mffp.gouv.qc.ca](mailto:martin.roy2@mffp.gouv.qc.ca)

Ministère des<br>Ressources naturelles<br>et des Forêts **Québec <b>BE** 

# *Annexe 1*

#### **Limites de tolérance acceptables lors de la relecture des placettes**

(Tiré des documents : « *Instructions de vérification à l'intention des vérificateurs du MRNF pour les traitements sylvicoles admissibles en paiement des droits* », 27 avril 2005).

La relecture de placettes implique que des limites de tolérance soient fixées pour chacun des éléments à mesurer. Ces limites doivent tenir compte du coefficient de difficulté et de l'importance de chaque élément vérifié.

#### **Déviation acceptable et erreur**

Une erreur se définit comme une déviation anormale d'une mesure, une mauvaise estimation ou une caractéristique mal identifiée. La vérification sert à en limiter le nombre.

Par conséquent, il s'agit de déterminer lorsqu'une mesure est prise ou une donnée est estimée par le contractant, quelle est la déviation ou l'écart acceptable avant que celle-ci ne devienne une erreur. Le tableau suivant regroupe les déviations acceptables ainsi que les erreurs (déviations qui ne sont pas acceptables) associées à chacun des éléments à mesurer. Ce tableau indique également la cote attribuée à une erreur ainsi que les erreurs possibles. Ces renseignements sont indiqués pour chacun des éléments à évaluer.

#### **Limite de tolérance**

La limite de tolérance indique le nombre d'erreurs que celui qui reçoit les résultats est prêt à accepter. Plus la donnée est importante ou plus elle est facile à prendre, plus basse doit être la limite de tolérance. Elle est habituellement indiquée en pourcentage.

La limite de tolérance est fixée pour chaque élément mesuré et peut varier selon son importance ou sa nature, c'est-à-dire une mesure ou une estimation. Le nombre de données erronées sur le nombre total de données vérifiées détermine un pourcentage. Ce pourcentage est comparé à la limite de tolérance pour l'élément en cause, ce qui permet de l'accepter ou de le refuser.

#### **Pourcentage de relecture des placettes égal ou supérieur à 5 %**

Lorsque le pourcentage des placettes qui ont été vérifiées est égal ou supérieur à 5 %, on peut tirer des conclusions sur les résultats de la vérification.

Dans l'exemple qui suit, si la vérification porte sur 5 placettes sur 50, soit 10 % de relecture, le nombre de tiges totales mesurées par l'équipe d'inventaire du contractant aurait été accepté car le taux d'erreur de 4,0 % est inférieur à la limite de tolérance.

# **EXEMPLE :**

### **Vérification des essences pour l'inventaire d'intervention avant le traitement**

Limite de tolérance : 5 % Écart toléré : Même : 0 erreur Différente : 1 erreur

#### **1 ère étape**

5 placettes vérifiées sur 50 établies  $\rightarrow$  10 %

250 tiges vérifiées

10 erreurs trouvées

Le taux d'erreur de 4,0 % est inférieur à la limite de tolérance (5 %)

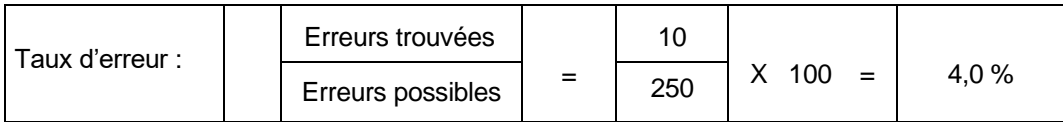

# **Tableau - Nature des erreurs par éléments vérifiés pour un inventaire d'intervention**

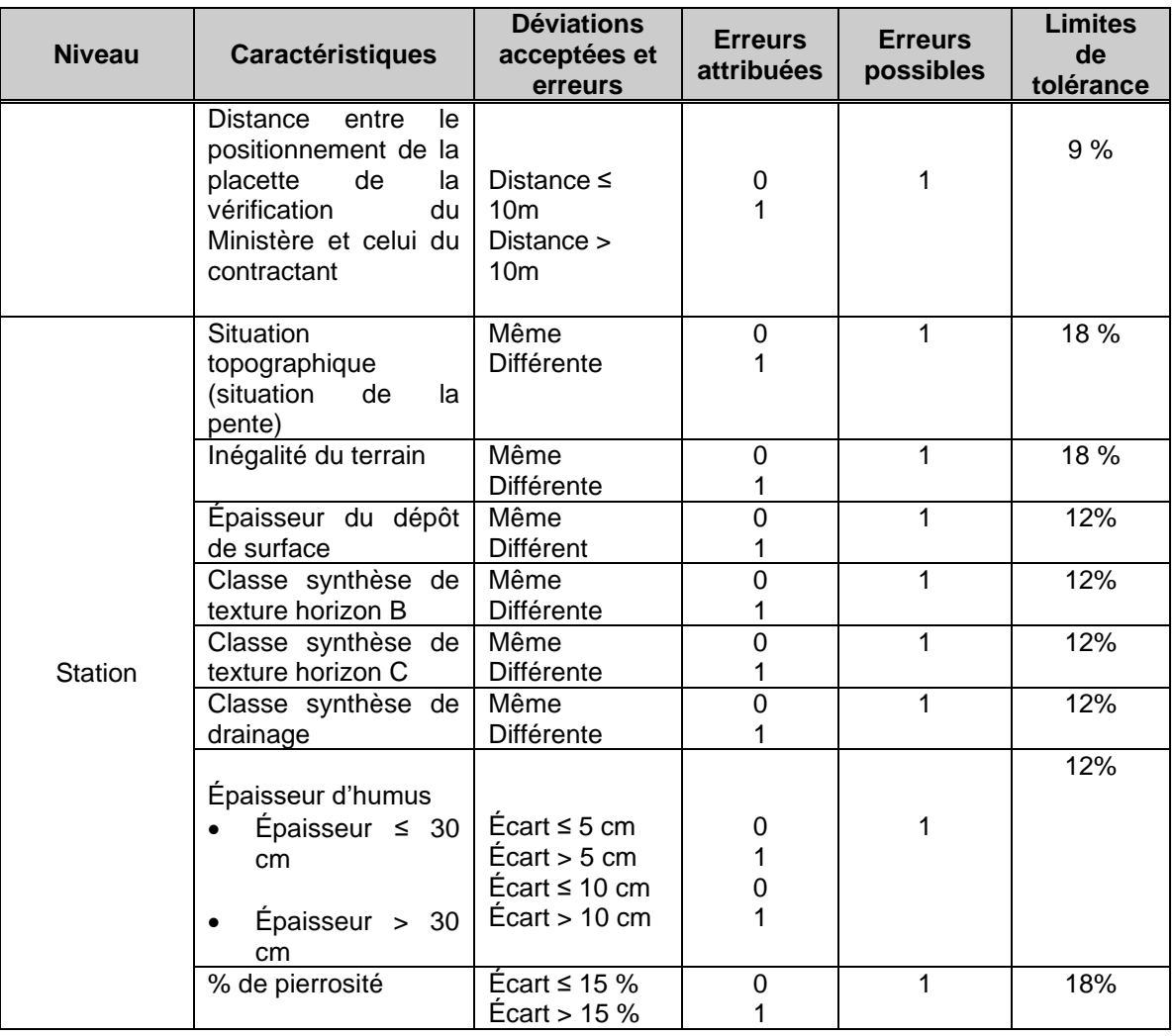

Ministère des<br>Ressources naturelles<br>et des Forêts Forêts<br>Québec **ma** 

### **Instruction Contrôle d'un inventaire d'intervention (récolte)**

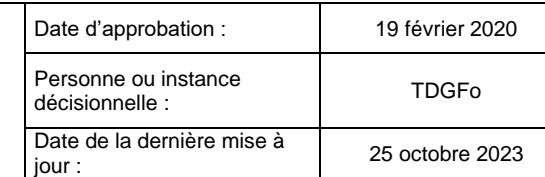

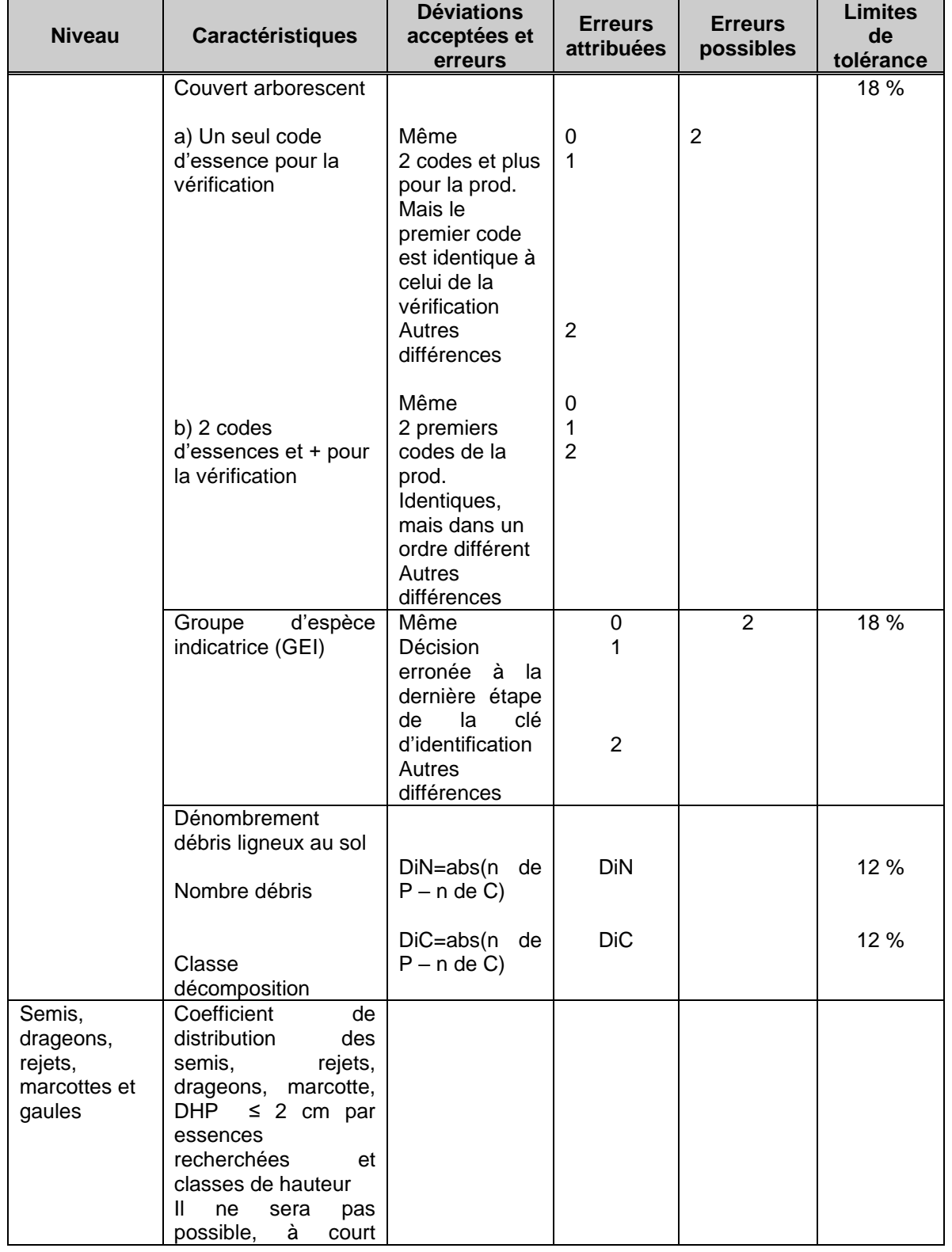

Confidentiel – Pour usage interne seulement Page 9 de 13

Ministère des<br>Ressources naturelles<br>et des Forêts Forêts<br>Québec **me** 

### **Instruction Contrôle d'un inventaire d'intervention (récolte)**

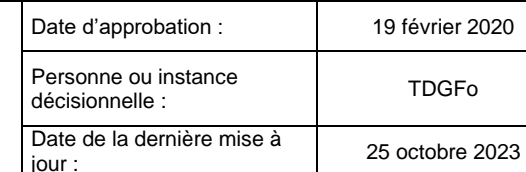

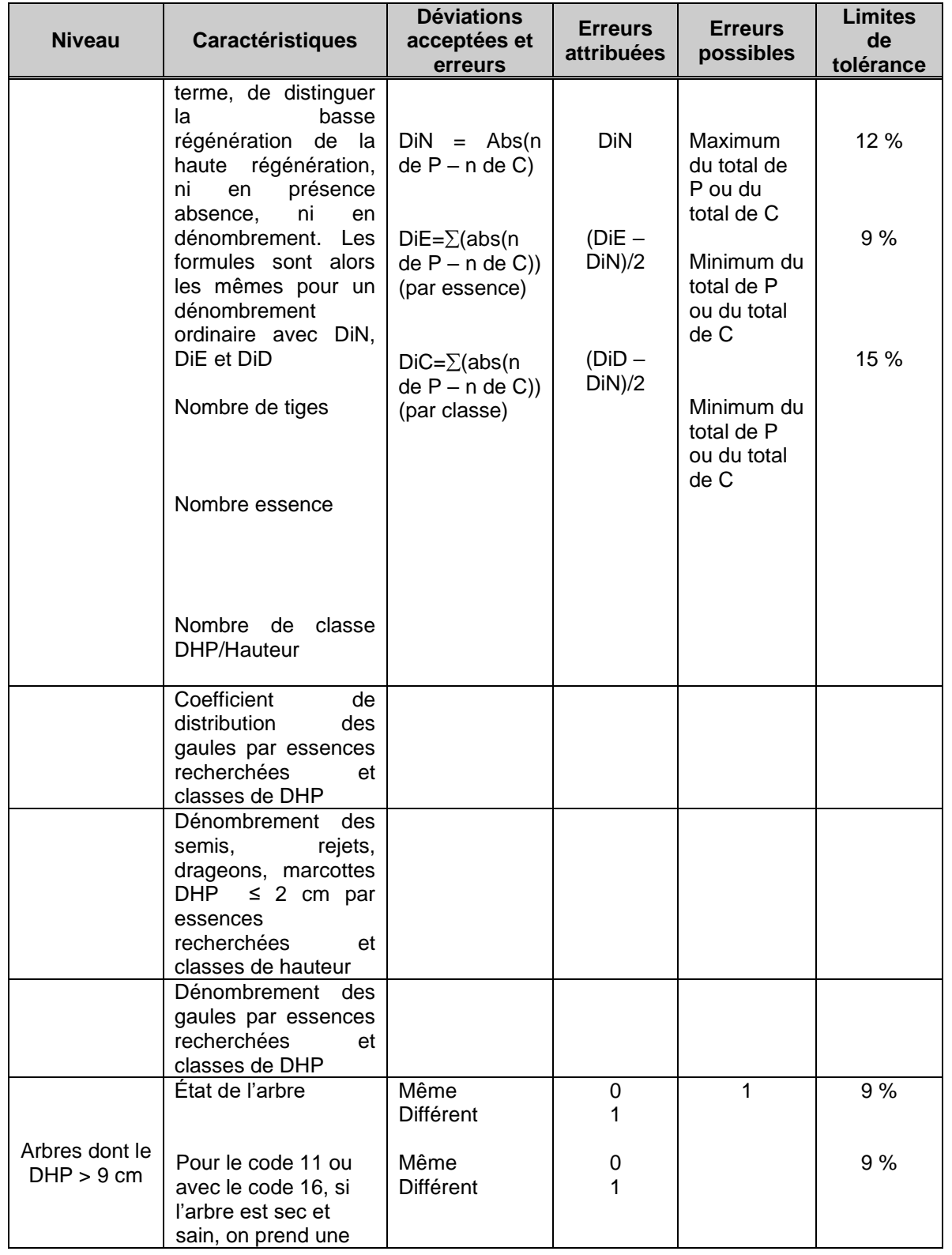

Confidentiel – Pour usage interne seulement Page 10 de 13

Ministère des<br>Ressources naturelles<br>et des Forêts Forêts<br>Québec **ma** 

### **Instruction Contrôle d'un inventaire d'intervention (récolte)**

Date d'approbation : 19 février 2020 Personne ou instance décisionnelle : TDGFo Date de la dernière mise à jour : 25 octobre 2023

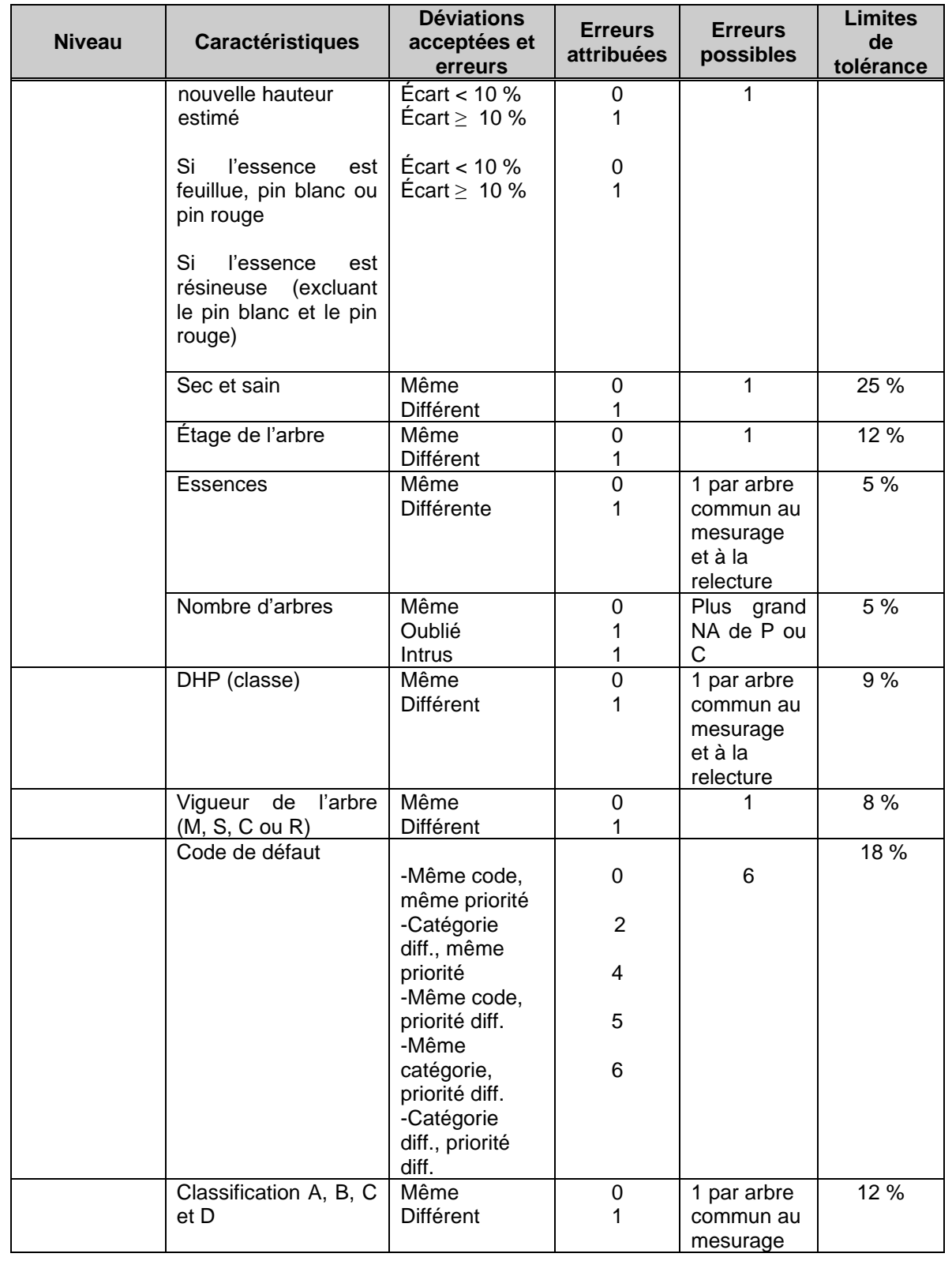

Confidentiel – Pour usage interne seulement Page 11 de 13

Ministère des<br>Ressources naturelles<br>et des Forêts *s Forêts*<br>Québec **¤ ¤** 

### **Instruction Contrôle d'un inventaire d'intervention (récolte)**

Date d'approbation : 19 février 2020 Personne ou instance décisionnelle : TDGFo Date de la dernière mise à jour : 25 octobre 2023

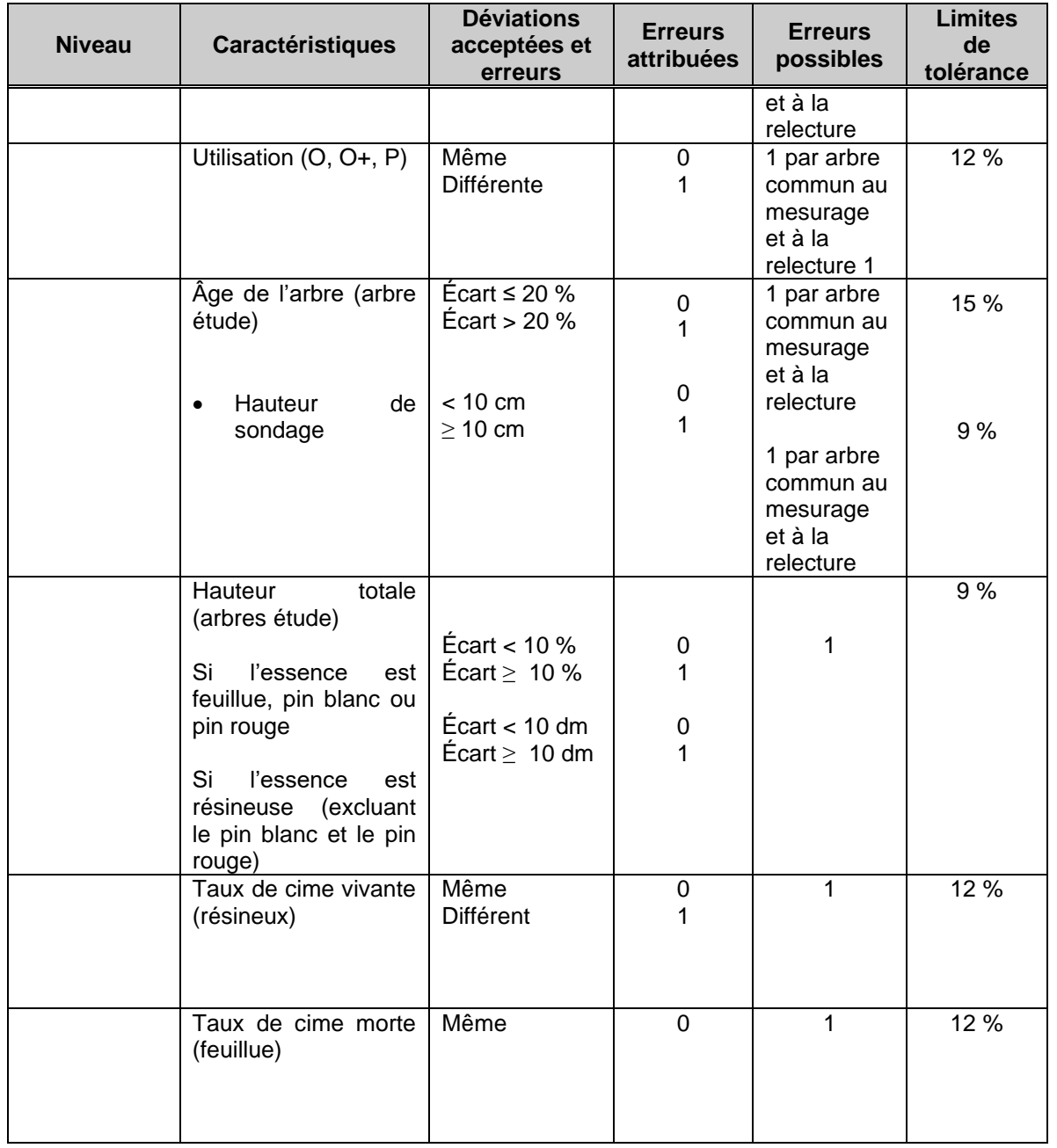

\* L'erreur possible est toujours le chiffre le plus élevé au contractant ou du vérificateur.<br>\*\* le po pout v avoir qu'une soule erreur par tige.

Il ne peut y avoir qu'une seule erreur par tige.

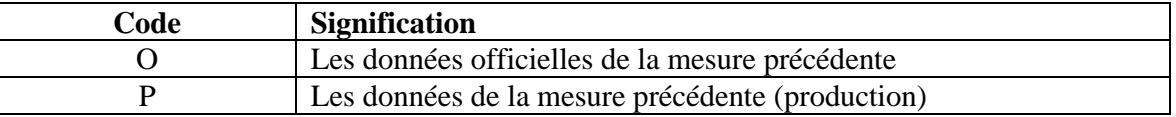

# Confidentiel – Pour usage interne seulement Page 12 de 13

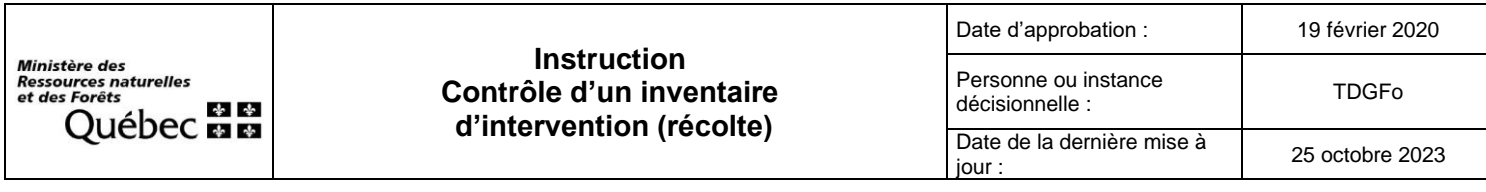

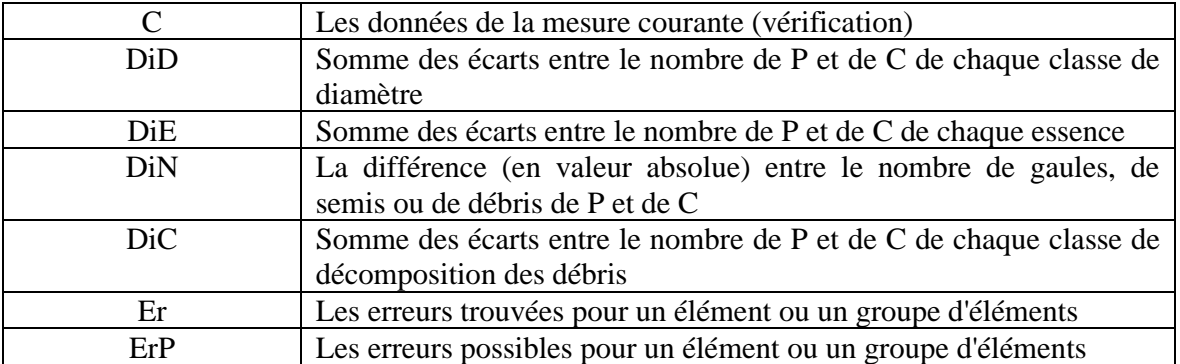